## **Document Based Question Multiple Choice Civics**

Thank you for reading **Document Based Question Multiple Choice Civics**. Maybe you have knowledge that, people have search numerous times for their favorite readings like this Document Based Question Multiple Choice Civics, but end up in infectious downloads.

Rather than enjoying a good book with a cup of coffee in the afternoon, instead they cope with some malicious virus inside their computer.

Document Based Question Multiple Choice Civics is available in our digital library an online access to it is set as public so you can download it instantly.

Our digital library hosts in multiple countries, allowing you to get the most less latency time to download any of our books like this one.

Kindly say, the Document Based Question Multiple Choice Civics is universally compatible with any devices to read

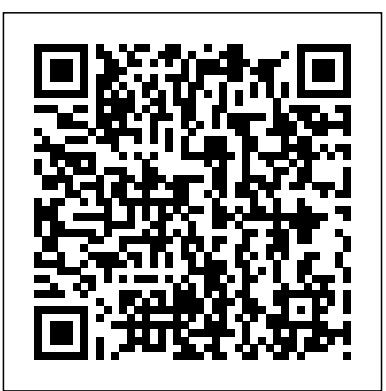

Princeton Review AP Biology Premium Prep 2021 Barrons Educational Series AP Biology Premium Prep, 2021, previously titled Cracking the AP Biology Exam, Premium Edition, will now include a total of 6 full-length practice tests. The Premium edition continues to provide students with comprehensive topic reviews of all AP Biology subjects, from photosynthesis to genetics to evolution. It also includes strategies for all AP Biology question types, including grid-in and short free-response questions, and contains detailed guidance on how to write a topical, cohesive, point-winning essay. This Premium edition now includes 6 full-length practice tests (4 in the book and 2 online)

for the most practice possible.

Strive for a 5 for Ways of the World Barrons Educational Series These flexible assessments can be used both in correlation with the Primary Sources kits or as standalone practice pieces for a variety of standardized tests.The Teacher's Edition includes a lesson to help teach students how to write Document-Based Question essays. Each Student Edition (sold separately in packs of 30 and in Add-On packs of 10) contains an assessment with the following types of questions: multiple choice, constructed-response, and documents leading to a DBQ (Document-Based Question) task. **Created for the New 2015 Exam** Research & Education Assoc.

PREMIUM PRACTICE FOR A PERFECT 5--WITH THE MOST PRACTICE ON THE MARKET! Ace the AP World History: Modern Exam with this Premium version of The Princeton Review's comprehensive study guide. Includes 6 fulllength practice tests with complete explanations, plus thorough content reviews, targeted test strategies, and access to online extras. Techniques That Actually

Work. \* Tried-and-true strategies to help you avoid traps and beat the test \* Tips for pacing yourself and guessing logically \* Essential tactics to help you work smarter, not harder Everything You Need to Know to Help Achieve a High Score. \* Detailed review of the source-based multiple-choice questions and shortanswer questions \* Updated to align with the latest College Board standards \* Comprehensive guidance for the document-based question and long essay \* Access to study plans, lists of key terms and concepts, helpful pre-college information, and more via your Online Student Tools Premium Practice for AP Excellence. \* 6 full-length practice tests (4 in the book, 2 online) with complete answer explanations \* Key terms, timelines, and detailed maps in every content review chapter \* End-of-chapter drills to test your understanding of primary sources and how they relate been optimized for on-screen viewing with to key ideas in world history

### *5 Practice Tests + Complete Content Review + Proven Prep for the NEW 2020 Exam* Princeton Review

PREMIUM PREP FOR A PERFECT 5! Ace the 2020 AP U.S. History Exam with this Premium version of The Princeton Review's comprehensive study guide. Includes 5 full-length practice exams, thorough content reviews, targeted test strategies, and access to online extras. Techniques That Actually Work. \* Triedand-true strategies to help you avoid traps and beat the test \* Tips for pacing yourself and guessing logically  $^\ast$  Essential  $\,$  of the short-answer questions and sourcetactics to help you work smarter, not harder Everything You Need to Know to Help Achieve a High Score. \* Detailed coverage of the short-answer and sourcebased multiple-choice questions \* Indepth guidance on the document-based and long essay questions \* Up-to-date information on the 2020 AP® U.S. History Exam \* Access to study plans, a handy list of key terms and concepts, helpful pre-college information, and more via your online Student Tools Premium Practice for AP Excellence. \* 4 full-length practice tests in the book with complete answer explanations \* 1 full-length practice test online with complete answer explanations \* End-of-chapter review

questions to test your retention of the material \* Pacing drills to help you maximize points

**How to Prepare for the AP World History 2007-2008** Princeton Review EVERYTHING YOU NEED TO HELP SCORE A PERFECT 5! Equip yourself to ace the AP U.S. History Exam with The Princeton Review's comprehensive study guide—including thorough content reviews, targeted strategies for every question type, access to our AP Connect portal online, and 2 full-length practice tests with complete answer explanations. This eBook edition has cross-linked questions, answers, and explanations. Written by the experts at The Princeton Review, Cracking the AP U.S. History Exam arms you to take on the test and achieve your highest possible score. Techniques That Actually Work. • Triedand-true strategies to help you avoid traps and beat the test • Tips for pacing yourself and guessing logically • Essential tactics to help you work smarter, not harder Everything You Need to Know to Help Achieve a High Score. • Detailed coverage based multiple-choice questions • In-depth guidance on the document-based and long essay questions • Up-to-date information on the 2017 exam • Access to AP Connect, our online portal for helpful precollege information and exam updates Practice Your Way to Excellence. • 2 fulllength practice tests with detailed answer explanations • End-of-chapter review questions to test your retention of the material • Pacing drills to help you maximize your points **Princeton Review AP U. S. History Premium Prep 2022** Cracking the AP U.S. History Exam, 2017 EditionProven Techniques to Help You Score a 5

EVERYTHING YOU NEED TO HELP SCORE you work smarter, not harder Everything A PERFECT 5! Ace the AP U.S. History Exam with this comprehensive study guide-including 2 full-length practice tests with explanations, content reviews for all test topics, strategies for every question type, and access to online extras. Techniques That Actually Work. \* Tried-and-true strategies to help you avoid traps and beat the test \* Tips for pacing yourself and guessing logically \* Essential tactics to help you work smarter, not harder Everything You Need to Know to Help Achieve a High Score. \* Detailed coverage of the short-answer and source-based multiple-choice questions \* In-depth guidance on the documentbased and long essay questions \* Up-to-date information on the 2020 AP® U.S. History Exam \* Access to study plans, a handy list of key terms and concepts, helpful pre-college information, and more via your online Student Tools Practice Your Way to Excellence. \* 2 full-length practice tests with complete answer explanations \* End-of-chapter review questions to test your retention of the material \* Pacing drills to help you maximize points Written by the experts at The Princeton Review, Cracking the AP U.S. History Exam gives you the tools you need for the score you want. Barron's AP World History Teacher Created Materials EVERYTHING YOU NEED for the NEW DBQ (Document-Based Question) task. 2015 EXAM! Equip yourself to ace the new AP U.S. History Exam with The Princeton Review's comprehensive study guide—including thorough content reviews, targeted strategies for every question type, and 2 full-length practice tests with complete answer explanations. The AP U.S. History course and exam have changed! Created to align with the new exam content and written by the experts at The Princeton Review, Cracking the AP U.S. History Exam arms you to take on the test and achieve your highest possible score. Techniques That Actually Work. • Triedand-true strategies to help avoid traps and beat the test • Tips for pacing yourself and guessing logically • Essential tactics to help

You Need to Know to Help Achieve a High Score. • Detailed coverage of the new shortanswer question type • Comprehensive guidance on the document-based and long essay questions • Up-to-date information on the 2015 exam Practice Your Way to Perfection. • 2 full-length practice tests with detailed answer explanations • Pacing drills to help you maximize your points • End-of-chapter drills for targeted review This eBook edition has been formatted for on-screen viewing with cross-linked questions, answers, and explanations. *Preparing for the Physics B AP Exam with Giancoli's Physics* John Wiley & Sons These flexible assessments can be used both in correlation with the Primary Sources kits or as stand-alone practice pieces for a variety of standardized tests.The Teacher's Edition includes a lesson to help teach students how to write Document-Based Question essays. Each Student Edition (sold separately in packs of 30 and in Add-On packs of 10) contains an assessment with the following types of questions multiple choice, constructed-response, and documents leading to a Review Book for AP Us History Exam with Practice Test Questions Princeton Review PREP FOR A PERFECT 5 WITH THE BESTSELLING AP U.S. HISTORY BOOK ON THE MARKET! Ace the 2022 AP U.S. History Exam with this Premium version of The Princeton Review's comprehensive study guide. Includes 6 full-length practice exams, thorough content reviews, targeted test strategies, and access to online extras. Techniques That Actually Work. - Tried-andtrue strategies to help you avoid traps and beat the test - Tips for pacing yourself and guessing logically - Essential tactics to help you work smarter, not harder Everything You Need to Know to Help Achieve a High Score. - Fully aligned with the latest College Board standards for AP(R) U.S. History - Detailed coverage of

the short-answer and source-based multiplechoice questions - In-depth guidance on both the document-based and the long essay questions - Access to study plans, a handy list of key terms and concepts, helpful pre-college information, and more via your online Student Tools Premium Practice for AP Excellence. - 6 full-length practice tests (4 in the book, 2 online) with complete answer explanations - End-ofchapter review questions to test your retention of the material - Pacing drills to help you maximize points

### *How to Prepare for the AP World History 2007-2008* Princeton Review

The first section of this guide describes the structure History subject areas · Information naturally and scoring of the AP World History Exam, while also offering tips and strategies on how to prepare for and answer AP-style multiple-choice and free response questions. The second section provides narrative overviews of the six historical periods from the exam and correlates these periods with the Princeton Review six parts of Ways of the World. Chapter review sections are organized by AP World History course themes and key concepts. The guide also features six AP-style practice tests, each of which includes multiple-choice questions, a document-based essay question, a continuity and change-over-time essay, a comparative essay, and a full answer key.

#### **Social Studies Test Preparation American Revolution** Princeton Review

Provides basic strategies for taking the exam, questions and explanations about world history from prehistoric to modern times, and two fulllength practice tests.

**CliffsAP World History** Barrons Educational Series of AP US History and in the exam: 1491-1607 Incorporated

IF YOU NEED TO KNOWIT, IT'S IN THIS BUNDLE! The Princeton Review's Complete AP World History Test Prep Bundle brings everything you need to ace the exam. With this bundle, you'll get a thorough review of all AP World History topics, from classical civilizations to globalization and the world since 1980. This bundle includes: 1 copy of Cracking the AP World History, 2015 Edition, a comprehensive AP World History test preparation guide that includes: · 2 full-length practice tests with detailed explanations · Comprehensive subject reviews of core AP World

History concepts, covering six major historical periods · Strategies for cracking all of the essays: document-based, change-over-time, and comparative · Detailed answer explanations for the practice test and all drills · Step-by-step strategies & techniques for every section of the exam 1 copy of 550 AP World History Practice Questions, a book with all the additional practice you need to prepare, including: · 550 AP World History practice questions with complete answer explanations · Coverage of multiple choice questions, document-based question (DBQ) essays, and general essays 1 set of Essential AP World History flashcards, a package including 450 cards with: · Need-to-know terms for key AP World broken into bite-sized chunks to make it easy to study anytime and anywhere · A color-coded scale under the cover so you can easily track your progress

# **Cracking the AP U.S. History Exam, 2017 Edition**

Our AP US History Exam study guide does not contain filler or fluff, so you can work through the guide at a significantly faster pace than other AP US History review books. By allowing a student to focus ONLY on those concepts that will increase their score, study time is more effective. Reviews all topics for the new 2014-2015 AP US History Exam: will cover seven key themes in U.S. History: Identity Work, Exchange, and Technology Peopling Politics and Power America in the World Environment and Geography: Physical and Human Ideas, Beliefs, and Culture Specifically, the following nine periods will be covered in the review 1607-1754 1754-1800 1800-1848 1844-1877 1865-1898 1890-1945 1945-1980 1980-Present Includes a FULL LENGTH AP US History practice test, complete with: multiple-choice questions short-answer questions document-based question (DBQ) long essay question The Best Test Preparation for the Advanced Placement Examination in United States History Princeton Review A NEWER EDITION OF THIS TITLE IS AVAILABLE. SEE ISBN: 978-0-7386-0624-8 Get the AP college credits you've worked so

hard for... Our savvy test experts show you the way to master the test and score higher. This new and fully expanded edition includes a comprehensive review course of all the topics covered on the exam: the Colonial Period, the American Revolution, the U.S. Constitution, Westward expansion, the Civil War, Reconstruction, Industrialism, World War I, the (1850-1860)7 The Civil War and Great Depression, World War II, the Vietnam Era, Watergate, Carter, and the New Conservatism. Features 6 full-length practice exams with all answers thoroughly explained. Includes CD-ROM software containing 3 of the (1920-1929)11 The Great Depression and the book's tests as timed, computerized exams that provide actual exam conditions with controlled timing and question order. Your score and test performance are automatically calculated plus the program provides analysis of your performance with suggestions for further study. Follow up your study with REA's test-taking strategies, powerhouse drills and study schedule AnswersTest 2Answer SheetAnswer that get you ready for test day. DETAILS-Comprehensive, up-to-date subject review of every US history topic used in the AP exam- 6 full-length practice exams. All exam answers are KeyDetailed Explanations of AnswersTest 5 fully detailed with easy-to-follow, easy-to-grasp explanations.- CD-ROM TESTware program containing 3 of the book's 6 practice exams to give you the closest thing to experiencing an exam live at a computer testing center.- Study schedule tailored to your needs- Packed with proven key exam tips, insights and advice SYSTEM REQUIREMENTSTESTware CD-ROM is both Windows and Macintosh compatible. > Suitable for any PC with 16 MB AP U.S. History TESTware software - provides of RAM minimum, Windows 98 or later. > Any an accurate and complete representation of the Macintosh with a 68020 or higher processor, 16 Advanced Placement Examination in U.S. MB of RAM minimum, System 7.1 through 10.2x. TABLE OF CONTENTSABOUT OUR BOOK AND TESTwareABOUT THE TESTABOUT THE REVIEW SECTIONSCORING THE EXAMCONTACTING THE AP PROGRAMAP U.S. HISTORY STUDY SCHEDULEAP UNITED STATES

HISTORY COURSE REVIEW 1 The Colonial Period (1500-1763)2 The American Revolution (1763-1787)3 The United States Constitution (1787-1789)4 The New Nation (1789-1824)5 Jacksonian Democracy and Westward Expansion (1824-1850)6 Sectional Conflict and the Causes of the Civil War Reconstruction (1860-1877)8 Industrialism, War, and the Progressive Era (1877-1912)9 Wilson and World War I (1912-1920)10 The Roaring Twenties and Economic Collapse New Deal (1929-1941)12 World War II and the Post-War Era (1941-1960)13 The New Frontier, Vietnam, and Social Upheaval (1960-1972)14 Watergate, Carter, and the New Conservatism (1972-2001)AP UNITED STATES HISTORY PRACTICE TESTSTest 1 Answer SheetAnswer KeyDetailed Explanations of KeyDetailed Explanations of AnswersTest 3 Answer SheetAnswer KeyDetailed Explanations of AnswersTest 4 Answer SheetAnswer Answer SheetAnswer KeyDetailed Explanations of AnswersTest 6 Answer SheetAnswer KeyDetailed Explanations of AnswersINSTALLING REA's TESTwareTechnical SupportUSING YOUR INTERACTIVE TESTwareAbout Research & Education Association AP US HISTORY EXCERPT ABOUT OUR BOOK AND TESTwareThis book - along with our exclusive History. REA's comprehensive course review, frequently cited as the best on the bookshelf, and our six practice exams are based on the format of the latest AP U.S. History Exam. Each of our practice exams includes every type of question that you can expect to encounter when you take the AP exam. Following each REA practice exam is an answer key complete

with detailed explanations. Our explanations are course. The test results are then used to designed to contextualize he material so that it determine the awarding of course credit and/or will stick with you and thus boost your command of the subject matter and the ins and According to the College Board, students taking outs of the AP itself. Our printed practice exams this exam are called upon to demonstrate 4, 5, and 6 are also on CD-ROM are part of our interactive AP U.S. History TESTware. Taking the exams on the computer will afford you additional study features and the benefits of to establish and build upon context for you, enforced timed conditions, individual diagnostic rather than encouraging rote memorization of analysis of what subjects need extra study, and instant scoring. For your convenience, our TESTware has been provided for you in both Windows and Macintosh formats. Many features are included that you will find helpful as you prepare for the AP U.S. History Test. See page ix for our study schedule and guidance the questions, however, are based on 19th- and on how to gain maximum benefits from this book and software package. (For instructions on knowledge, scope of preparation, and to the appendix at the back of the book.) By studying our review section, completing all six practice exams, and carefully checking the answer explanations, students can discover their three essay questions designed to measure your strengths and weaknesses and prepare themselves effectively for the actual AP U.S. History Examination. Teachers of AP U.S. History courses will also find REA's book and software to be an excellent resource in the classroom. In fact, many AP instructors use it as relate documents to different areas, analyze a supplementary text because it so comprehensively supports and addresses specific compare individual and group experiences curriculum objectives for the course and exam. Our interactive TESTware software is an outstanding tool to help boost your students' test-mandatory 15-minute reading period, followed taking confidence. For TESTware site-license information, point your Web browser to www.rea.com and click on Teachers' Corner. ABOUT THE TESTThe Advanced Placement chooses to answer on two of the topics that are Program is designed to allow high school students to pursue college-level studies while attending high school. The three-hour fiveminute AP U.S. History exam is usually given to broken down into thirds: - Political Institutions high school students who have completed a year's study in a college-level U.S. History

how to install and use our software, please refer knowledge-based analytical skills. You'll have 55 advanced course placement in college. systematic factual knowledge and bring to bear critical, persuasive analysis of the full sweep of U.S. history. This is why we make every effort disconnected facts. The AP U.S. History Exam is divided into two sections: 1) Multiple-Choice: This section is composed of 80 multiple-choice questions designed to gauge your ability to understand and analyze U.S. history from the Colonial period to the present. The majority of 20th-century history. This section tests factual minutes to complete this section, which accounts for 50 percent of your final grade. 2) Free-Response: This section is composed of ability to write coherent, intelligent, wellorganized essays on historical topics. The essays require you to demonstrate mastery of historical interpretation and the ability to express views and knowledge in writing. The essays may common themes of different time periods, or which reflect socioeconomic, racial, gender, and ethnic differences. Part A consists of a by 45 minutes during which you must answer a document-based question (DBQ), which changes from year to year. In Part B the student given. You will have 70 minutes to write these essays. The free-response section counts for 50 percent of your final grade. These topics are (1/3rd)- Social and Economic Change (1/3rd)- Behavior and Public Policy, Diplomacy and

International Relations, Intellectual and Cultural Development (1/3rd) The time periods scores. The total weight of the free-response covered are as follows: - Pre-Colonial through 1789 (1/6th of exam)- 1790-1914 (1/2 of exam)- 1915-present (1/3rd of exam) ABOUT THE REVIEW SECTIONThis book begins with REA's concise yet thorough 230-page review of U.S. history designed to acquaint you with the exam's scope of coverage. Our review covers these topics and historical time periods: - The Colonial Period (1500-1763)- The States Constitution (1787-1789)- The New National (1789-1824)- Jacksonian Democracy and Westward Expansion (1824-1850)- Sectional Conflict and The Causes of the Civil War (1850-1860)- The Civil War and Reconstruction (1860-1877)- Industrialism, War, and the Progressive Era (1877-1912)- Wilson and World War I (1912-1920)- The Roaring Twenties and Economic Collapse (1920-1929)- The Great Depression and the New Deal (1929-1941)- World War II and the Post-War Era (1941-1960)- The New Frontier, Vietnam, and Social Upheaval (1960-1972)- Watergate, Carter, and the New Conservatism (1972-2001) SCORING THE EXAMThe multiple-choice section of the exam is scored by crediting each correct answer with one point and deducting one-fourth of a point for each incorrect answer. You will neither receive a credit nor suffer a deduction for unanswered questions. The free-response essays are graded by instructors and professors from across the country who come together each June for a week of non-stop AP essay grading. Each essay booklet is read and scored by several graders. Each grader provides a score for the individual essays. The DBQ is scored on a scale from 0 to 15, 0 being the lowest and 15 the highest. Each expected to be exactly as difficult as another topic-based essay receives a score from 0 to 9. These scores are concealed so that each grader be expected to be equally strong. THE is unaware of the previous graders' assessments. COMPOSITE SCORETo obtain your When the essays have been graded completely, composite score, use this method: 1.13 x

American Revolution (1763-1787)- The United receive if you were sitting for the actual AP U.S. the scores are averaged-one score for each essay-multiple choice raw score = weighted multipleso that the free-response section generates three section is 50 percent of the total score. Your work in the multiple-choice section counts for the other 50 percent. Each year, grades fluctuate slightly because the grading scale is adjusted to take into account the performance of the total AP U.S. History test-taker population. When used with the corresponding chart, the scoring method we present here will strongly approximate the score you would History exam. SCORING THE MULTIPLE-CHOICE SECTIONFor the multiple-choice section, use this formula to calculate your raw score: Number right - (number wrong  $x 1/4$ ) = raw score (round to the nearest whole number) SCORING THE FREE-RESPONSE SECTIONFor the free-response section, use this formula to calculate your raw score: DBQ  $+$  Essay  $#1 +$  Essay  $#2 +$  = raw score (round to the nearest whole number) You may want to give your essays three different grades, such as a 13, 10, and an 8, and then calculate your score three ways: as if you did well, average, and poorly. This will give you a safe estimate of how you will do on the actual exam. Try to be objective about grading your own essays. If possible, have a friend, teacher, or parent grade them for you. Make sure your essays follow all of the AP requirements before you assess the score. The statistical formulations used by the AP Program preclude our REA practice-test scoring system from precisely replicating the procedures and determinations of the AP Program. Bear in mind that the cut-off point between each of the five AP grades typically shifts slightly from year to year. This occurs both because one year's exam cannot be year's and because no two test-taker groups can

choice score (do not round)2.73 x free response Princeton Review raw score = weighted free response score (do not round) Now, add the two weighted sections together and round to the nearest whole number. The result is your total composite score. See the range within which your score falls on this table to approximate your final grade: AP Grade / Composite Score Range5 / 114-1804 / 91-1133 / 74-902 / 49-731 / 0-48 These overall scores are interpreted as follows: 5-extremely well qualified;4-well qualified; 3-qualified, 2-possibly qualified; and 1-no recommendation. Most colleges grant students who earn a 3 or better either college credit or advanced placement. Check with your high school's guidance office about specific requirements. CONTACTING THE AP PROGRAMProspective examinees should download from the College Entrance Examination Board's Website or request by phone the free bulletin offering a general description of the AP Program, including policies and procedures as well as instructions on how to register for the AP Examination in United States History. Here's how to contact the College Board: Advanced Placement ProgramDept. E-22P.O. Box 6670Princeton, NJ 08541-6670Phone: (609) 771-7300Website: http: //www.collegeboard.com/ap **Primary Sources in the Advanced Placement U.S. History Classroom** Bushra Arshad

This guide gives students the tools and practice they need to succeed in the AP European history course and on the exam. Special features include a diagnostic test to assess prior knowledge, strategies and tips for taking the exam, instruction and practice for interpreting documents and images, and practice questions and full-length tests. All of the types of questions found on the exam including multiple-choice, free-response, and Document-Based Questions — are included, along with answers that are cross-referenced to A History of Western Society. This allows students to work independently to review key concepts and reinforce the material with which they need the most help. Cracking the AP European History Exam 2018

These flexible assessments can be used both in correlation with the Primary Sources kits or as stand-alone practice pieces for a variety of standardized tests.The Teacher's Edition includes a lesson to help teach students how to write Document-Based Question essays. Each Student Edition (sold separately in packs of 30 and in Add-On packs of 10) contains an assessment with the following types of questions: multiple choice, constructedresponse, and documents leading to a DBQ (Document-Based Question) task. *Preparing for the AP European History Examination* Princeton Review You've studied the history, but are you ready for the test? The AP U.S. History exam is notoriously tough. This Wiley Prep guide will help you maximize your score and earn the college credits you've been working for all year. AP U.S. History Prep explains exactly how your test responses will be scored. You'll also learn strategies for answering multiple choice questions as quickly and accurately as possible, even if you aren't sure of the answers. When you sit down on test day, you'll feel confident and calm, so you can do your absolute best. Inside AP U.S. History Prep, you'll find two full-length practice exams, so you can get a feel for how the test session will really go. The guide also includes access to a 500-question online test bank, so you can gain extra practice answering multiple choice questions and test your knowledge of U.S. history. Brush up on every area of history covered by the exam, sharpen your test-taking skills, and be ready for every type of AP U.S. history question. Take two fulllength AP U.S. History practice exams and avoid surprises on test day Ensure that you know your history with 500 online multiple choice questions to improve your readiness

Understand how the test is written and learn world history in this valuable manual. Also the fastest and most accurate way to complete each question type Learn how your document based questions, short answer questions, and long essays questions will align to the scoring rubric, so you can write correctly for the test You've been working hard in class to prepare for the AP U.S. History exam-don' t waste this opportunity to earn college credit and show what you know. With Wiley's AP U.S. History Prep, you'll be ready to earn your best score!

AP U.S. History 2017-2018 Pearson Ace the AP World History: Modern Exam with this Premium version of The Princeton Review's comprehensive study guide. Includes 6 full-length practice tests with complete explanations, plus thorough content reviews, targeted test strategies, and access to online extras.Techniques That Actually Work.\* Tried-and-true strategies to help you avoid traps and beat the test\* Tips for pacing yourself and guessing logically\* Essential tactics to help you work smarter, not harderEverything You Need to Know to Help Achieve a High Score.\* Detailed review of the source-based multiple-choice questions and short-answer questions\* Updated to align with the latest College Board standards\* Comprehensive guidance for the document-based question and long essay\* Access to study plans, lists of key terms and concepts, helpful pre-college information, and more via your Online Student ToolsPremium Practice for AP Excellence.\* 6 fulllength practice tests (4 in the book, 2 online) with complete answer explanations\* Key terms, timelines, and detailed maps in every content review chapter\* End-of-chapter drills to test your understanding of primary sources and how they relate to key ideas in world history

Complete AP World History Test Prep Bundle 2015 Edition 3c Teacher Created **Materials** 

Students preparing to take the Advanced Placement Examination in World History will find two full-length model exams with answer keys plus a chronological review of featured is advice on answering the comparative essay question, as well as strategies for answering the AP exam's multiple-choice and document-based questions. The book's subject review divides world history into the following five categories: Foundations of World Civilization (4000 B.C.-1000 A.D.); World Cultures Maturing (1000-1450); World Cultures Interacting (1450-1750); World Cultures in the Modern Era (1750-1914); and The Twentieth Century and Contemporary World Cultures (1914-2005). *Princeton Review AP U. S. History Premium Prep 2021* Houghton Mifflin Harcourt Getting ready to tackle the AP U.S. History exam? AP U.S. History For Dummies is a practical, step-by-step guide that will help you perfect the skills and review the knowledge you need to achieve your best possible score! Discover how to identify what the questions are really asking and find out how to combine your history knowledge with context clues to craft thoughtful essays. Try your hand at two true-tolife AP exams, complete with detailed answer explanations and scoring guides. You'll find out how to put together a game plan, develop a study strategy, decode the Political – Economic – Social (PES) answer secret, and understand exactly what's going to be on the stress. This easy-to-understand guide reviews all periods of U.S. history, from the country's earliest inhabitants to the present day. Ease your mind on stress day and feel completely prepared by completing the two practice exams with answers and explanations. Find out how to: Prepare a study plan for the time leading up to the exam Decode your score and learn how to get the best score Put your knowledge to work Approach the different types of questions: multiple choice, document-based, and essay questions Navigate all exam topics, from the Native Americans to the present day Analyze

and connect political, economic, and social themes Recognize trick words Complete with lists of ten monster event topics AP wants you to know, ten unstoppable cultural trends, and ten key court decisions, AP U.S. History For Dummies will help you ace this test!